*-* TCP/IP, RS232.

 **-** 

:

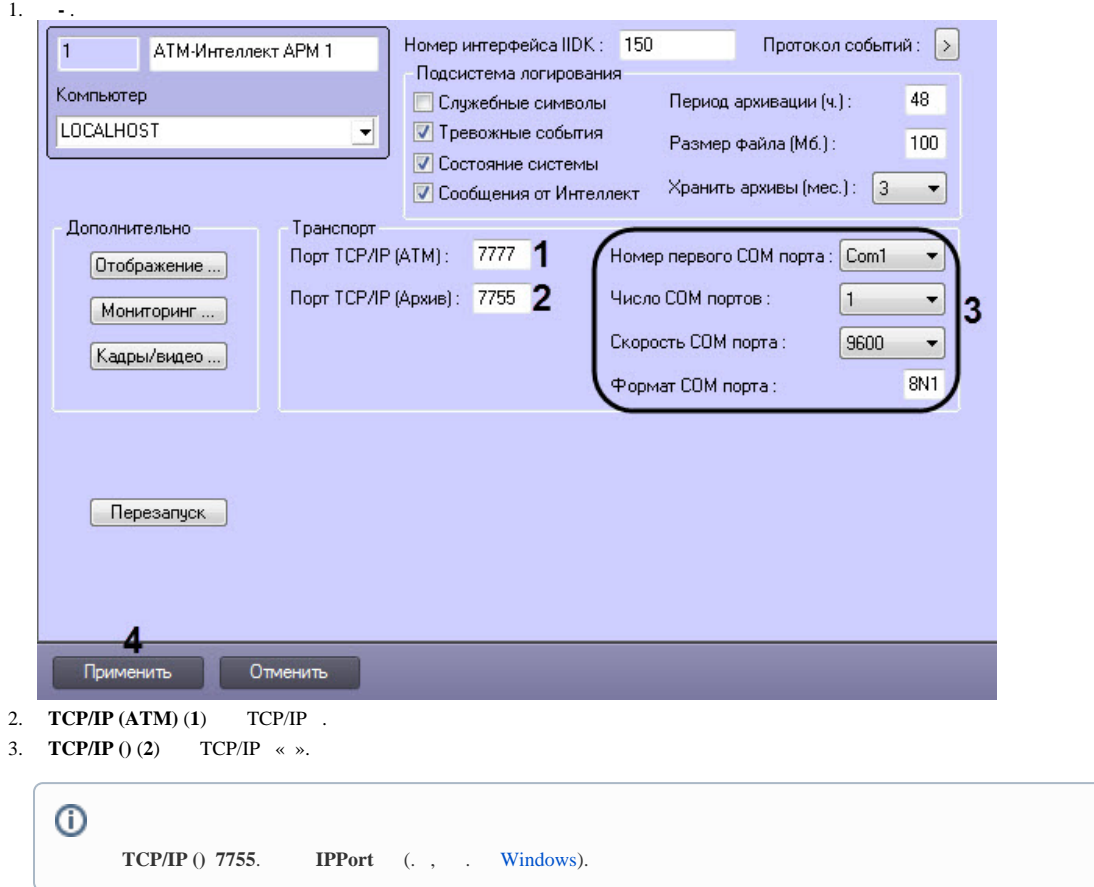

- 4. RS232 : **COM , COM , COM , COM** (**3**).
- 5. (**4**) .

.